#### THIS NEWSLETTER IS A PUBLICATION OF ASC@IUP *SUPPORTING THE ACHIEVEMENT OF OUR STUDENTS AS THEY*

*ATTAIN THEIR ACADEMIC GOALS*

#### **Inside this issue:**

*Welcome to ASC@IUP*

*FAFSA Fast Facts for Your Students*

*FERPA— Protect Your Students & Yourself*

### *SSC Advisor Platform*

*Updating Multiple Students*

### *Upload Watch Lists and Filter Courses up to Four Years Ago*

#### **Did you know…**

The ASC@IUP Walk-In Tutoring Center (located in Stabley 102) opened its doors on October 6, 2015. During the Fall 2015 semester the Walk-In Tutoring Center was open three days per week and helped over 145 students.

Currently, ASC@IUP has extended the Walk-In Tutoring Center hours to include opportunities Monday—Friday. Find the most current schedule here: [ASC@IUP Tutoring](file:///C:/Users/dsdv/Desktop/walk-in schedule.pdf)

# **ADVISOR RESOURCES**

### **Volume 1, Issue 3 February, 2016**

## **FAFSA Fast Facts for Your Students**

- 1. Encourage ALL students to complete the annual FAFSA (Free Application for Federal Student Aid) by April 15. Students can find the free form at: [www.fafsa.gov](http://www.fafsa.gov)
- 2. IUP's FAFSA Code is: 003277
- 3. Withdrawing from a class during the semester may impact current and future financial aid. Encourage students to contact the Financial Aid Office by phone (724-357-2218) or email ([financial-aid@iup.edu\)](mailto:financial-aid@iup.edu) before withdrawing
- 4. Email is the primary means of communication for the Financial Aid Office. Remind Students to check University email and MyIUP regularly to insure they are in good financial standing

This is only *some* of the extremely useful information you can provide your students regarding the FAFSA. Find more information in the FAFSA Facts for [Faculty link](http://www.iup.edu/success/faculty-advisor-resources/fafsa-facts/) in the *Faculty/Advospr Resources* section of the [ASC@IUP webpage.](http://www.iup.edu/success)

### **FERPA — Protect Your Students & Yourself**

•Has it been a while since you attended FERPA training?

•Are you wondering if anything has changed?

•Do you wonder if you can e-mail or post your students' grades?

•Do you wonder how FERPA applies during a campus emergency?

•Would you like to know the answers to these questions in less than 22 minutes without leaving your office?

 If you answered "yes" to any of these questions, you should check out the free, easy to understand, thorough on-line FERPA training video that was recently released by the Office of the Registrar. It can be easily found on the Registrar's webpage [\(www.iup.edu/](http://www.iup.edu/registrar) [registrar\).](http://www.iup.edu/registrar) The video is introduced and endorsed by Dr. Driscoll and has been customized by the

Registrar's Office to meet IUP's needs. This high quality video was produced by our outstanding Communications Media department.

 All IUP faculty and staff are encourage to take a look at the training and feel free to use it for your own education, that of your staff, your graduate assistants and your student workers. That's why it's there!

### **Page 2**

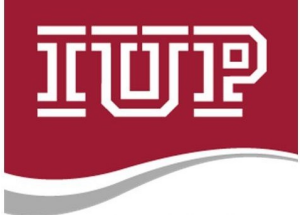

**ASC@IUP** 

*It's easy to connect with ASC@IUP! Webpage: iup.edu/success Email: [asc-inquiry@iup.edu](mailto:asc-inquiry@iup.edu)  Facebook: Facebook.com/ ASCatIUP Twitter: @ASCatIUP*

### **Student Success Collaborative (SSC) Advisor Platform New Releases to Aid in Working with Students**

### **Updating Multiple Students**

1. Users will have the ability to make an update to multiple students at the same time by selecting students from a List

enables users to add selected students to a Watch List, update their status, set reminders, or add notes on

to export only selected students versus an entire list 4. When the prepared action is entered, a popup screen will prompt the user to confirm

or Watch List

selected students simultaneously

their change

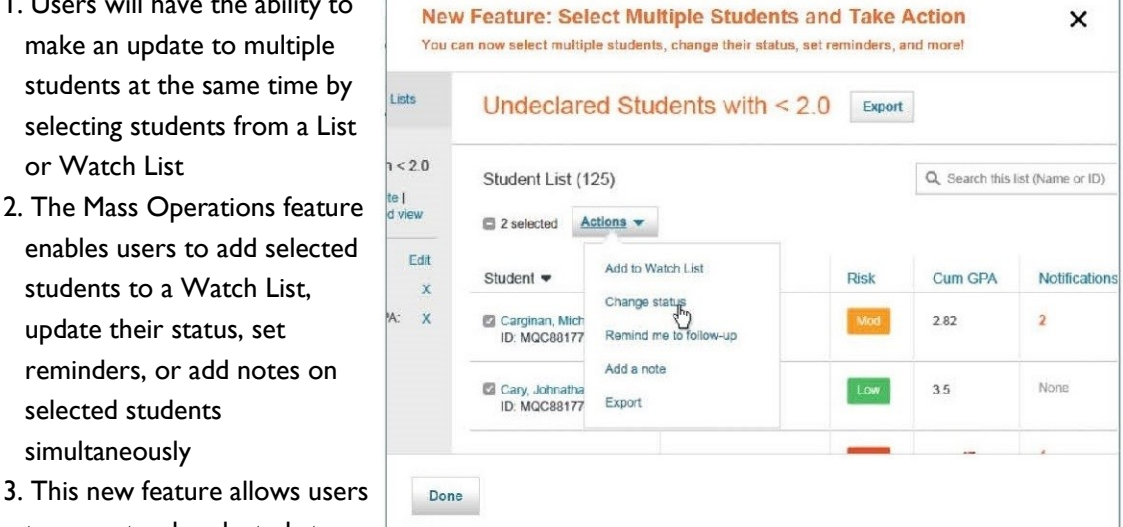

#### *Additional Details*

*100 Student Limit: Users who attempt to make a change simultaneously to over 100 students will receive a warning that this is not allowed in order to prevent high-impact mistakes*

### **Upload Watch Lists & Filter Courses up to Four Years**

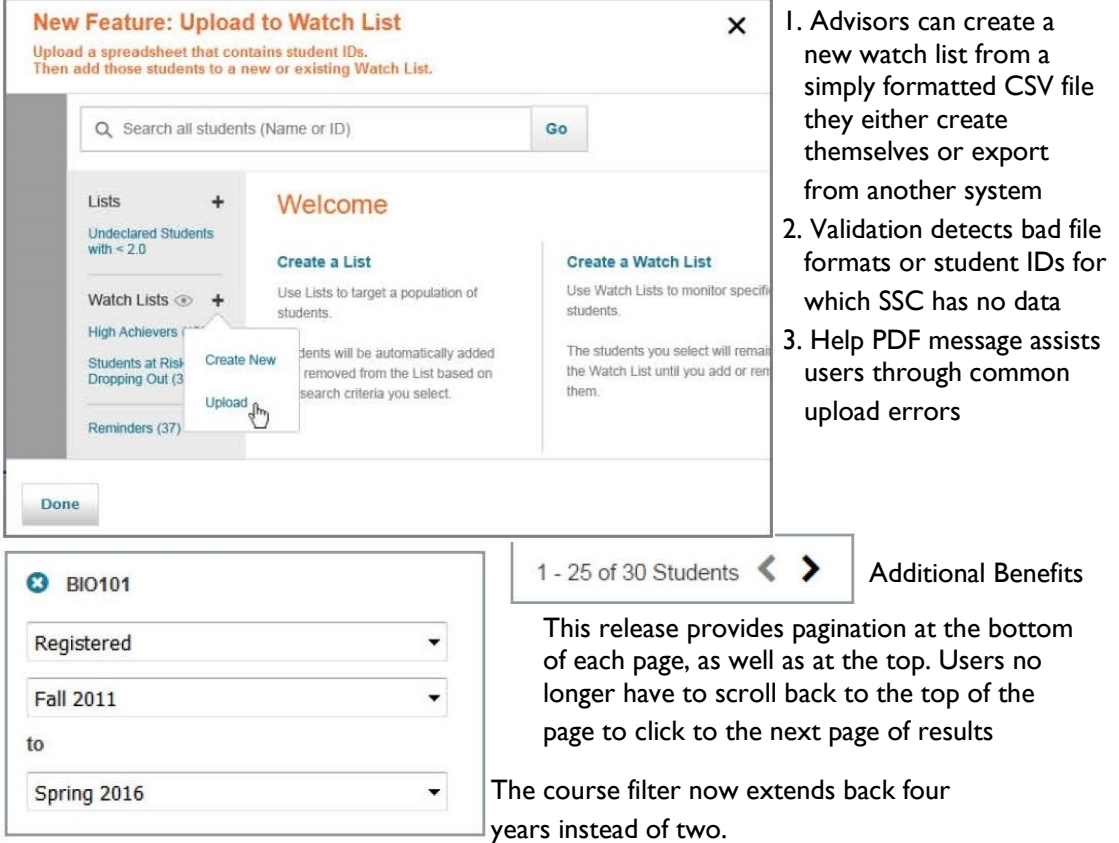